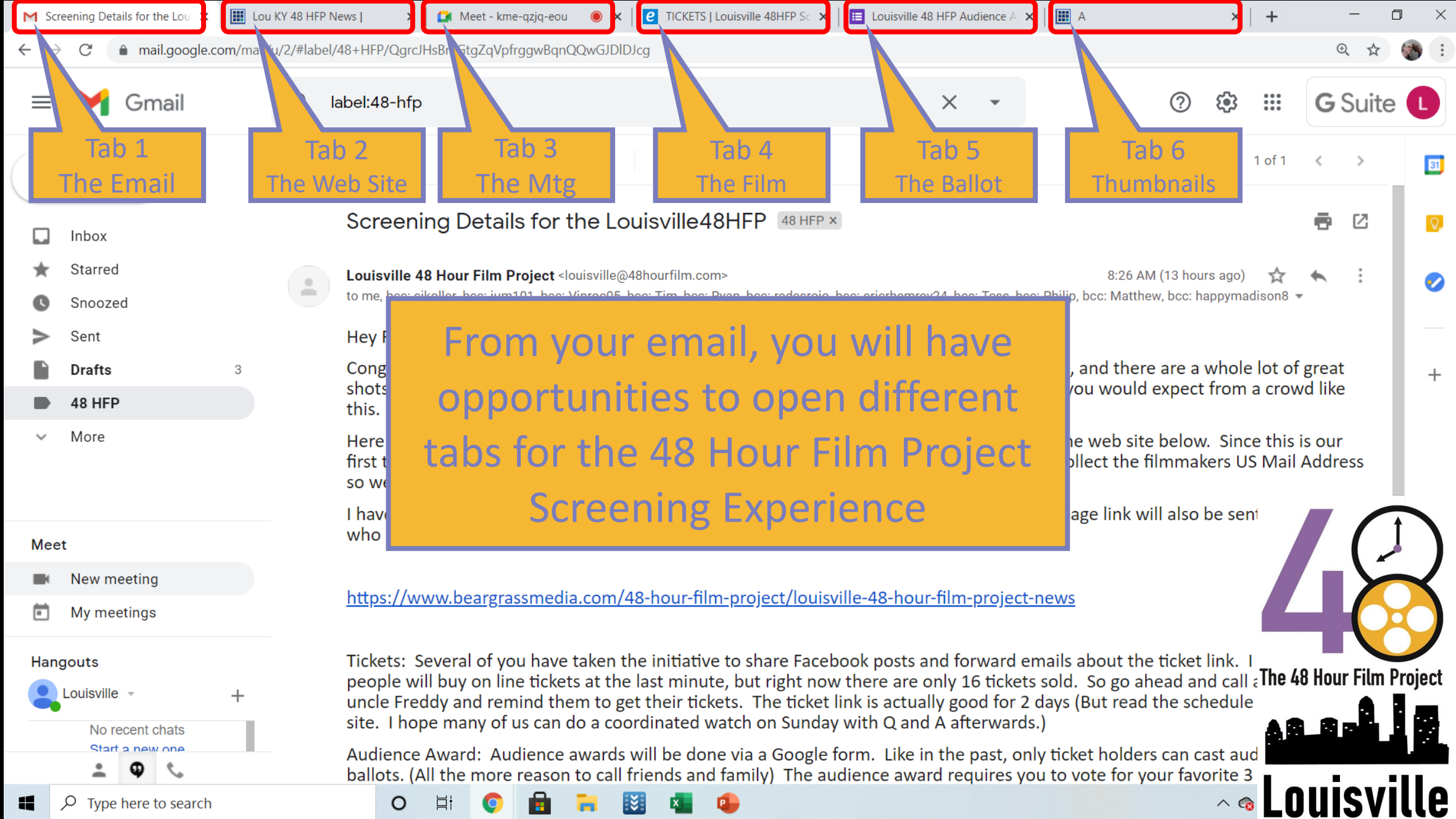

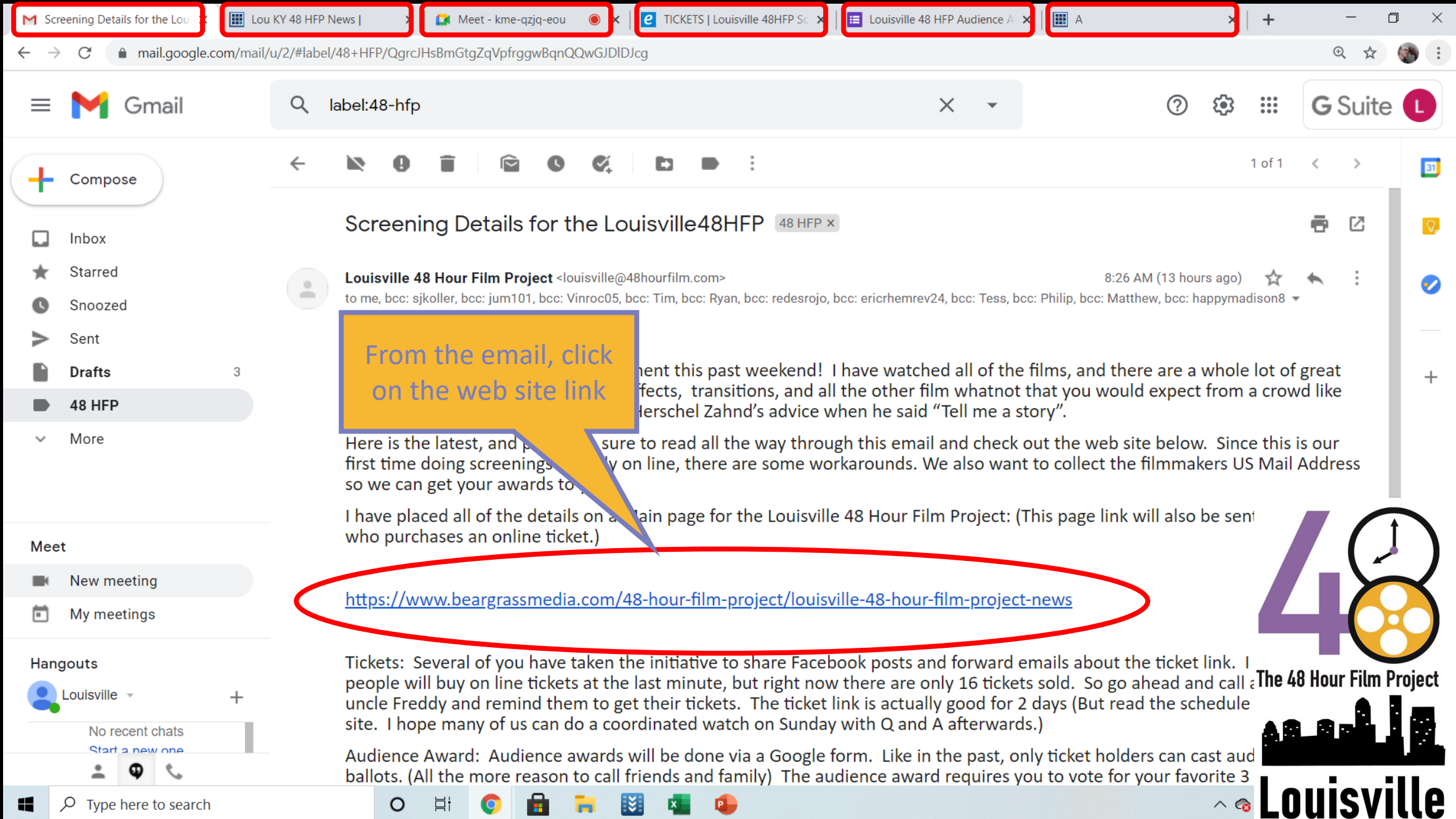

August 2014

beargrassmedia.com/48-hour-film-project/louisville-48-hour-film-project-news

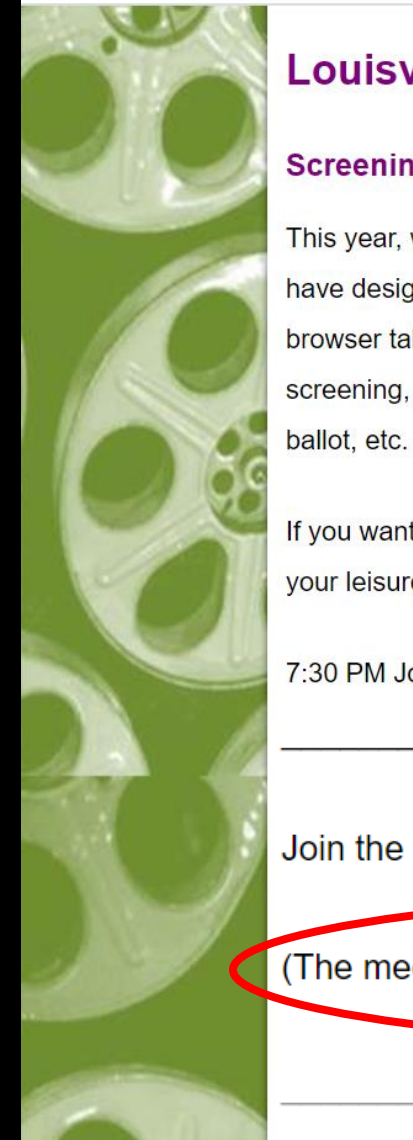

## Louisville 48 Hour Film Project 2020 Main Page

#### Screening Sunday October 25, 2020 at 7:30 PM (or at your own schedul

This year, with digital screenings that include a filmmaker Q and A, online balloting, ball have designed an internet browser-based 48HFP experience that allows From browser tabs: With multiple tabs open, you can watch the welcome anno click o screening, after the movie, switch back to watch the filmmaker Q and A,

 $\bullet$   $\times$ 

If you want to stay "On Schedule" for the "live event", read this schedule be' your leisure any time after 7:30 PM:

7:30 PM Join Google Meeting ane get oriented: (Link below)

 $\circ$ 

Пi

### Join the Google Meeting

(The meeting ID will be posted at 7:00 PM Sunday, October 25th to ensure that it is "Fresh")

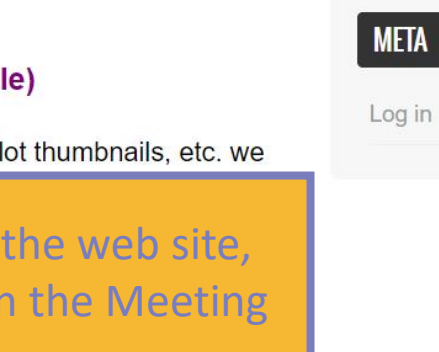

erwise, watch the film at

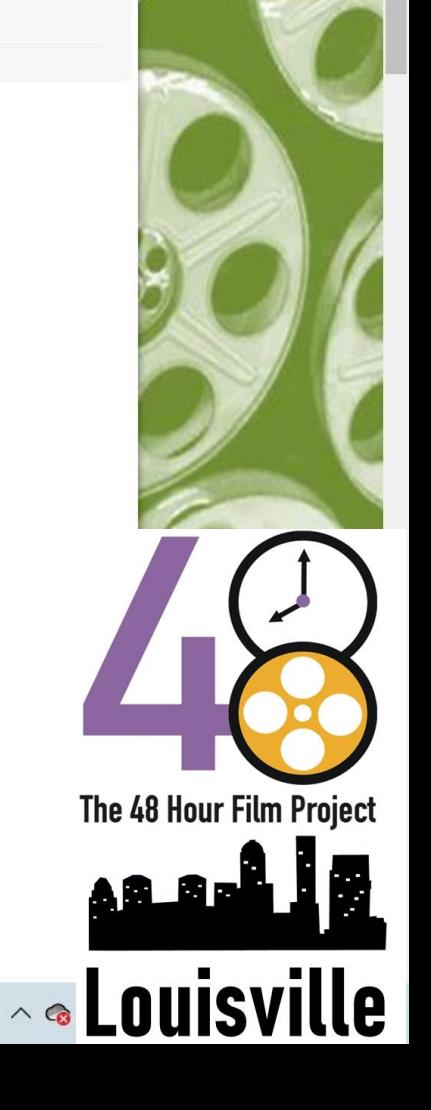

Meet - kme-qzjq-eou  $\times$ 

 $\circ$ 

耳t

● × **P** TICKETS | Louisville 48HFP Sc × | E Louisville 48 HFP Audience A × | ■ A

Φ

 $\Box$ 

 $x$  +

10:26 PM

■

 $2^1$ 

门

X

meet.google.com/kme-qzjq-eou?authuser=2&hl  $\leftarrow$   $\rightarrow$  C

> While in the meeting, watch the intro and then the Q and A afterwards. Submit questions in the chat

> > The 48 Hour Film Project

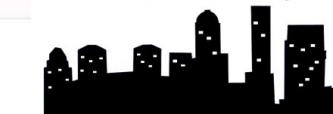

**A** Louisville

 $c$ 

Turn on captions

Meeting details  $\land$ 

 $\rho$  Type here to search 8

O

耳i

B

 $x$  +

#### louisville48hfp2020.eventive.org/welcome  $\rightarrow$

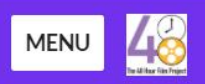

# **48HFP Screenings**

**BUY PASSES SCHEDULE TICKETS** 

Welcome to the Louisville 48 Hour Film Project Screening. Because this site (Eventive) has many more features than we are using for this serving, please follow these instructions to buy your ticket. (You might even copy and paste this text to another progression vou can refer back to it)

> The "Buy Passes" does not do anything, and I don't know he **PMOVE Click the "Tickets" Button** On the next screen, there is an image of the Louisville 48HFP Logo. Click "Select a Showing" There is one showing that appears, but not prominently, click it. Click "Pre-Order Now" You will need to create an account with an email address to receive the tick The password worked for me with just 8 letters and did not require special ch A donation is also allowed and appreciated. Each ticket allows one vote for the audience award.

From the "Eventive" app, buy tickets and actually watch the movie

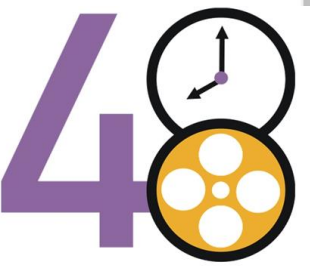

The 48 Hour Film Project

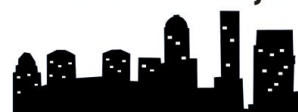

**Louisv** 

https://louisville48hfp2020.eventive.org/welcome

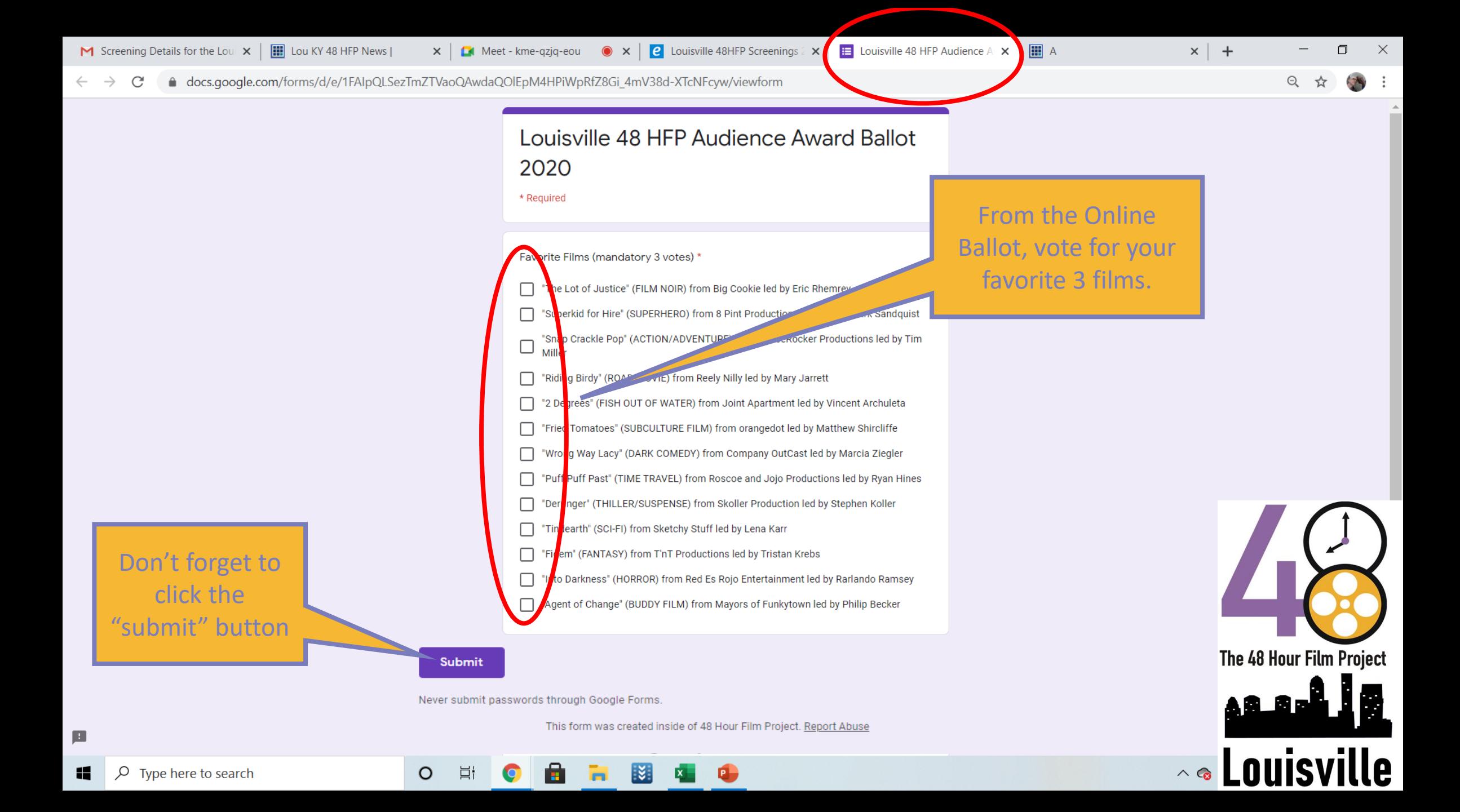

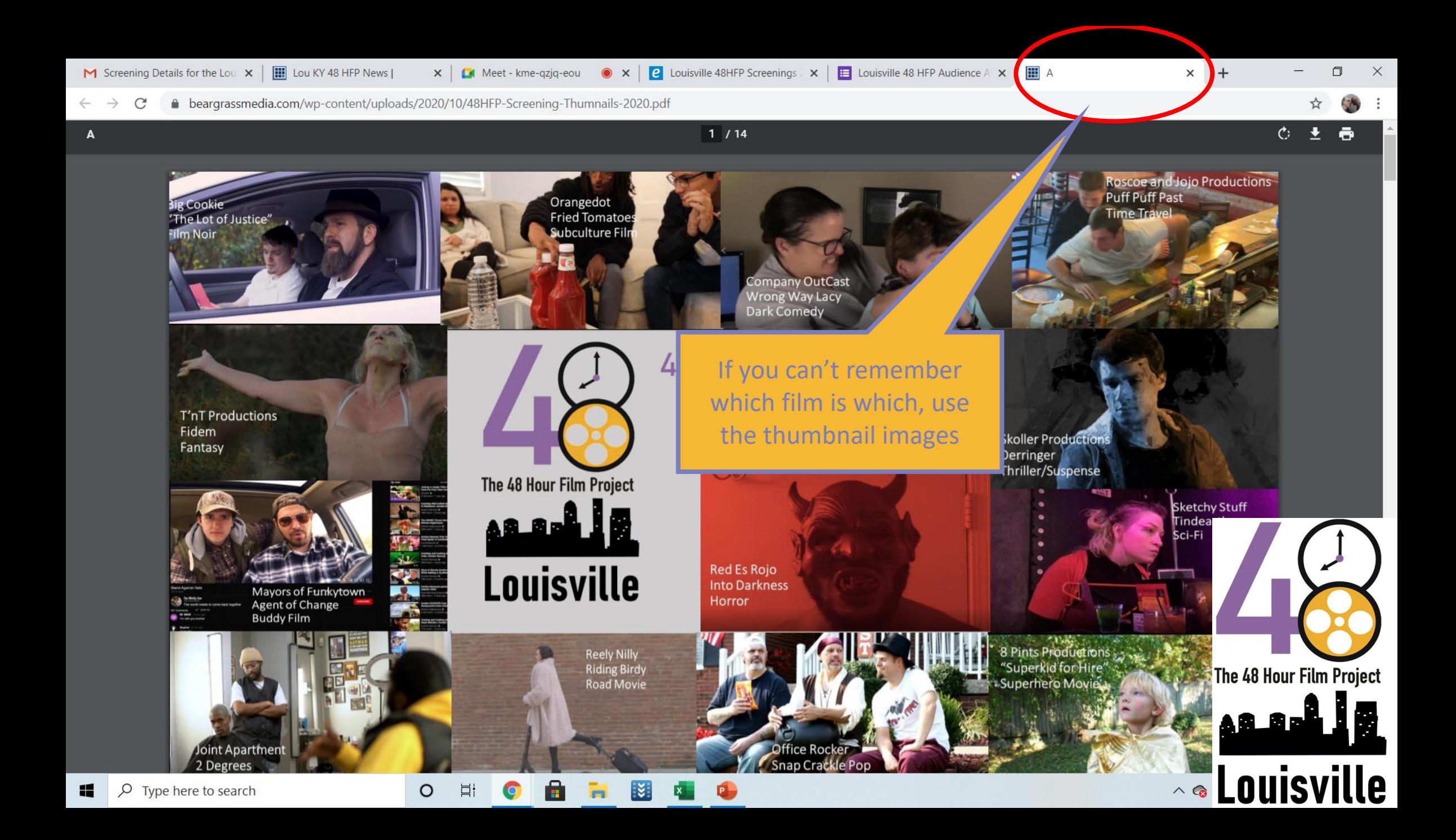